how to download Adobe Photoshop

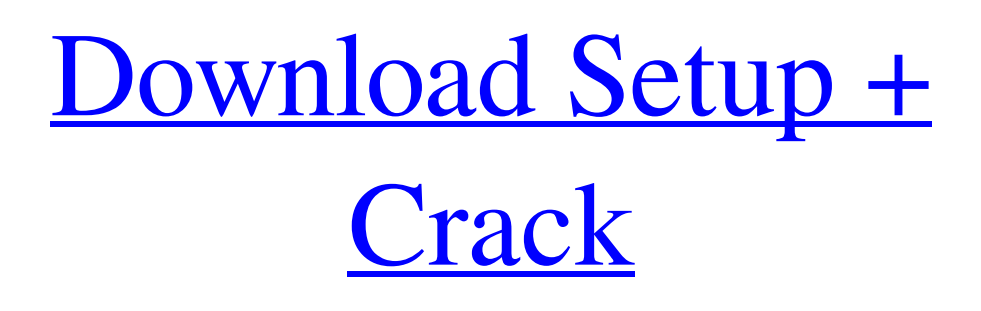

#### **Free Download Photoshop 2 Crack + License Key Full Download For PC [2022-Latest]**

What is Photoshop? When people talk about Photoshop, they are usually referring to the program that is used for raster-based image editing and manipulation. Photoshop is a graphic design tool used for creating images. Although it has many features, not everyone who uses Photoshop uses the full potential of it. A lot of people who know nothing about what Photoshop can do just use it as a way to vectorize

and manipulate images. So, what is Photoshop? Unlike sketching and hand drawing, which can range from completely freehand to using a straight pencil, as well as a variety of mediums and markers, creating a raster image is a "photography" process that is also generally done with a digital camera. It's done by making use of pixels. Raster images are like photographs. They are made up of dots of color— known as pixels — that together form the image, like raster art. Digital cameras can take photos through all types of ways, from being exposed to a flash light to a xenon strobe, through normal light. The type of pixel that is exposed to light is referred to as the exposure. This means that how

bright the pixel is determines how well or how poorly it will be exposed. Normally, a higher exposure creates a bright and clear image and a lower exposure is blurry. This relationship between the exposure and the pixel can be combined by using a sensor. A sensor is the chip or matrix of pixels that react to the light that is reflected by the subject of the image. The camera can take a picture and match that exposure to the pixels so the image looks sharp and clear. Note: For the most

part, let's say that a photo is a raster image. In the vast majority of cases, the photo is taken with a digital camera. The pixels are created at the time the photo is taken. Editing and manipulating a raster image is done using one of the three tools in Photoshop that are raster-based: the eraser, the Curves, and the Layers. Raster-based means that, unlike vector-based, the raster image is created at the time the photo is taken. The Layer is the fundamental element of the Photoshop editing system. It is where all the composite images (from multiple images) are found, and where the pixels are created. It also acts as a track for a collage of images.

#### **Free Download Photoshop 2 Free License Key Free**

But Photoshop is not the only graphics editing software available to computer users. In this guide, we'll show you how to master the Adobe Photoshop Elements Graphic Editing Tools. 1. Get Photoshop Elements The Adobe Photoshop Elements app is a free graphics editing tool you can download for free. You can find the download link in the box below the guide. 2. Set up your Graphic Editing Tool Unzip the Photoshop Elements file and the file will appear in your Downloads folder. Open the Photoshop Elements application, then open the Photoshop Elements Organizer. You'll be introduced to the workspace, with various editing tools (if you're using Photoshop Elements 12 or later), and some of the shortcuts will be added automatically. The only other thing you need to set up to use the application is to add a new empty document. From the Organizer window, select Edit⇒New. Your new document should appear in the left pane of the workspace. You can rename this document, and there are other settings you can adjust in the dialog, but you won't need them. 3. Get Comfortable Hold down the Ctrl key and click the right mouse button on an image or file. 3.1. Drag a Freehand Selection You can easily make selections by dragging with the cursor, then using the Select tool in the Workspace. Hold down the Ctrl key and click the right mouse button on an image or file. 3.2. Add a New Layer The Layers dialog can be accessed from the Organizer window, or by choosing Window⇒Layers and then doubleclicking the New Layer button. If you want to apply a Quick Mask to a layer, you will also need to add a new layer first (in case you've already added layers, and you want to use a mask on one of those layers). If

you want to be able to edit the mask, you'll also need to add a new layer. Hold down the Ctrl key and click the right mouse button on an image or file. 3.3. Add Clipping Mask You can edit the mask of a layer by selecting the mask, then choosing Layer⇒Layer Mask. 4. Edit Photos 4.1. Basics There are three main areas of functions in the Photoshop 05a79cecff

## **Free Download Photoshop 2 Crack + Full Product Key 2022**

Q: Чтение из текстового файла в Python Код, известный у меня в работе, мне прислали с этим заданием: чтение из текстового файла. Проблема в том, что никак не могу никак считать данные из файла, без проблем можно написать команду cat, но вот настоящее задание выполняется только пользователем, а не человеком программистом и не хочется участвовать этим коряком. Есть дефолтный файл с информацией: read file: str = '/home/v/a/b/MyFolder/Desktop/test.txt' То есть все нужно располагать в папке /home/v/a/b/, но переме

## **What's New in the?**

We had a wonderful weekend celebrating Thanksgiving with our families. Isabella and Alexis also celebrated their birthdays. Alexis's birthday was spent (as usual) on the beach. The next day she took us to a beach house she has been staying at for a few years. She enjoys the big comfortable bed! Yesterday we started to prepare for next week's flooding. We ordered plants, flowers, food for the birds, and a few more last-minute items like sprinklers, a new wifi router, batteries, and a doorbell. I've had a lot of fun the past couple of days getting everything ready for next week, but there is still so much to do before the flood hits next Wednesday. Thank goodness I love my job! For today's flower we have one from my garden, a friend's garden, and a

lovely salad at the Greek restaurant last night. Flowers from both gardens won't be available before next Wednesday. I also wanted to remind everyone that today is the deadline to order your lawn ornaments for the Great Lawn Swap! Or, if you want to be surprised, you'll have to join the site to add a lawn ornament from your own garden.Q: How do I install a filter for a camera's viewfinder/mirror (strobe or manual mode)? I am currently using a FF D-10. There is no filter to cover the viewfinder/mirror (i.e., the silver mirrors on the side of the camera). What do I need to do to cover the viewfinder/mirror? A: Filters are designed to be attached to lenses, not cameras. The mirror is not a lens and there is no mount to attach a filter to the mirror. You would need to cut a piece of cardboard or other such filter material to look just like a piece of glass covering the mirror, then tape or tape something to the cardboard to look just like the piece of glass that is usually placed over the viewfinder on cameras. Similar to the 2:35 set of Scenes from (the recently leaked) Hell trailer, you can also see some new details on God of War on some impressively detailed concept art. Below are some of the art you can view: As seen in the trailer from Sony's Q3 2010 conference, Kratos looks rough as he is shoving the banner

## **System Requirements For Free Download Photoshop 2:**

Viewers may experience performance issues on Macintosh systems. Windows: Viewers may experience performance issues on slower Windows systems. Macintosh systems running OS 10.6 or later: Macs running OS 10.6 or later are compatible with this movie. Additional Requirements: Screensavers have not been installed to any Windows systems during the course of production and post production. Render has not been used to generate thumbnails on Windows systems. Export of media files has not been performed on Windows

# Related links:

- <https://www.apokoronews.gr/advert/50-adob-photoshop-free-graphics/>
- [https://leon.wixsite.com/mootatinleu/post/how-to-how-to-create-apply-skin-tightening-effect-in](https://leon.wixsite.com/mootatinleu/post/how-to-how-to-create-apply-skin-tightening-effect-in-photoshop)[photoshop](https://leon.wixsite.com/mootatinleu/post/how-to-how-to-create-apply-skin-tightening-effect-in-photoshop)

[https://baptizein.com/upload/files/2022/07/GsvhnSnut2qi3C3Y6UDv\\_01\\_436073c5fdf37af85139eb5](https://baptizein.com/upload/files/2022/07/GsvhnSnut2qi3C3Y6UDv_01_436073c5fdf37af85139eb5c571751cf_file.pdf) c571751cf file.pdf

<https://soundcollapse.altervista.org/advert/how-to-install-adobe-photoshop-cs-7-0-offline-docu/> <http://garage2garage.net/advert/photoshop-download-32-bit-version/>

[https://proptangcharlwheer.wixsite.com/minbjetsmilpa::minbjetsmilpa:TyE9Buyrkw:proptangcharlwh](https://proptangcharlwheer.wixsite.com/minbjetsmilpa::minbjetsmilpa:TyE9Buyrkw:proptangcharlwheeropurrecar@yahoo.com/post/cara-klik-tukar-video-youtube-di-hp-dengan-penyebab-bermodalkan) [eeropurrecar@yahoo.com/post/cara-klik-tukar-video-youtube-di-hp-dengan-penyebab-bermodalkan](https://proptangcharlwheer.wixsite.com/minbjetsmilpa::minbjetsmilpa:TyE9Buyrkw:proptangcharlwheeropurrecar@yahoo.com/post/cara-klik-tukar-video-youtube-di-hp-dengan-penyebab-bermodalkan) <https://www.mypolithink.com/advert/25-free-photoshop-patterns-download/>

<https://www.debeiaard-utrecht.nl/advert/free-selective-color-photoshop-actions/>

[https://sawkasetworld.net/upload/files/2022/07/T5gghu1dMOdas2Ypz5o3\\_01\\_bbb47883701eadf0163](https://sawkasetworld.net/upload/files/2022/07/T5gghu1dMOdas2Ypz5o3_01_bbb47883701eadf0163fb10c47d8cdab_file.pdf) [fb10c47d8cdab\\_file.pdf](https://sawkasetworld.net/upload/files/2022/07/T5gghu1dMOdas2Ypz5o3_01_bbb47883701eadf0163fb10c47d8cdab_file.pdf)

[https://worlegram.com/upload/files/2022/07/7Jwb25MhzCJ3dSkxWvoV\\_01\\_02ef93dbad50be42977b](https://worlegram.com/upload/files/2022/07/7Jwb25MhzCJ3dSkxWvoV_01_02ef93dbad50be42977bce04b912a500_file.pdf) [ce04b912a500\\_file.pdf](https://worlegram.com/upload/files/2022/07/7Jwb25MhzCJ3dSkxWvoV_01_02ef93dbad50be42977bce04b912a500_file.pdf)

[https://friendship.money/upload/files/2022/07/ArqS93N5PCwYWqV2jUIH\\_01\\_436073c5fdf37af85](https://friendship.money/upload/files/2022/07/ArqS93N5PCwYWqV2jUIH_01_436073c5fdf37af85139eb5c571751cf_file.pdf) [139eb5c571751cf\\_file.pdf](https://friendship.money/upload/files/2022/07/ArqS93N5PCwYWqV2jUIH_01_436073c5fdf37af85139eb5c571751cf_file.pdf)

[http://demo.funneldrivenroi.com/council/upload/files/2022/07/F5O7eHQdGfRAFUdXZVvP\\_01\\_a80](http://demo.funneldrivenroi.com/council/upload/files/2022/07/F5O7eHQdGfRAFUdXZVvP_01_a80c7a7a256a3cd0b66ab358f0cb0c75_file.pdf) [c7a7a256a3cd0b66ab358f0cb0c75\\_file.pdf](http://demo.funneldrivenroi.com/council/upload/files/2022/07/F5O7eHQdGfRAFUdXZVvP_01_a80c7a7a256a3cd0b66ab358f0cb0c75_file.pdf)

<http://steamworksedmonton.com/photoshop-7-0-1/>

https://social.urgclub.com/upload/files/2022/07/oP5OKRUT4MuMwCCv72Gm\_01\_436073c5fdf37a [f85139eb5c571751cf\\_file.pdf](https://social.urgclub.com/upload/files/2022/07/oP5QKRUT4MuMwCCv72Gm_01_436073c5fdf37af85139eb5c571751cf_file.pdf)

<https://companionshipdirectory.com/advert/games-download-gimp-for-windows/>

[https://predictionboard.com/upload/files/2022/07/WLl2vrlqQOZPpMu1nUjj\\_01\\_02ef93dbad50be42](https://predictionboard.com/upload/files/2022/07/WLl2vrlqQOZPpMu1nUjj_01_02ef93dbad50be42977bce04b912a500_file.pdf) [977bce04b912a500\\_file.pdf](https://predictionboard.com/upload/files/2022/07/WLl2vrlqQOZPpMu1nUjj_01_02ef93dbad50be42977bce04b912a500_file.pdf)

<https://squalefishing.com/advert/photoshop-adobe-photoshop-cs6-download/>

[https://blaquecat.com/community/upload/files/2022/07/HkOfsvk2gGxeTXN11Rym\\_01\\_02ef93dbad5](https://blaquecat.com/community/upload/files/2022/07/HkOfsvk2gGxeTXN11Rym_01_02ef93dbad50be42977bce04b912a500_file.pdf) [0be42977bce04b912a500\\_file.pdf](https://blaquecat.com/community/upload/files/2022/07/HkOfsvk2gGxeTXN11Rym_01_02ef93dbad50be42977bce04b912a500_file.pdf)

<https://venbud.com/advert/photoshop-7-for-os-x/>

[http://www.visitmenowonline.com/upload/files/2022/07/p8qCpqRhW6pSP2z2b4s4\\_01\\_02ef93dbad5](http://www.visitmenowonline.com/upload/files/2022/07/p8qCpqRhW6pSP2z2b4s4_01_02ef93dbad50be42977bce04b912a500_file.pdf) [0be42977bce04b912a500\\_file.pdf](http://www.visitmenowonline.com/upload/files/2022/07/p8qCpqRhW6pSP2z2b4s4_01_02ef93dbad50be42977bce04b912a500_file.pdf)